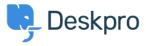

قاعدة المعلومات > Billing, Consultancy & Sales > Payment & Renewals > How do I update my billing contact < قاعدة المعلومات > 'details

## ?How do I update my billing contact details

Ben Henley - 2023-08-10 - <u>تعليقات</u> - Ben Henley

## :Question

I want you to send my billing information and renewal notices for my account to a different email address. How ?can I change that

## :Answer

A Billing Admin in your account will need to log in to the Billing Area of your trial and open the Billing :Dashboard

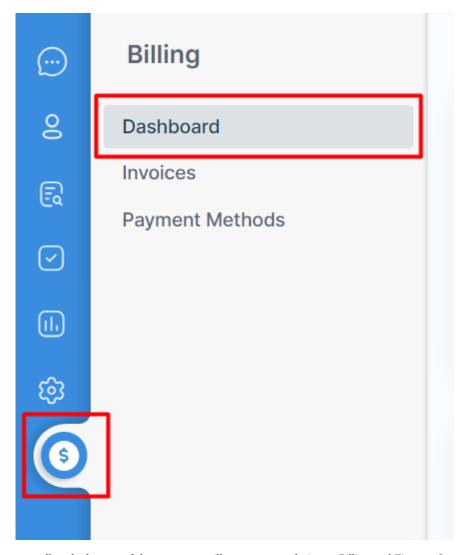

When you scroll to the bottom of the page, you will see an area relating to Billing and Finance Contacts. From there, you can add a new Finance Contact to receive renewal notices for your account

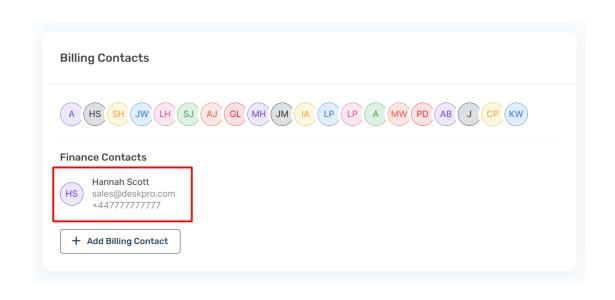